# **Sistem Pendukung Keputusan Penjurusan Siswa Kelas X SMA Negeri 2 dengan Metode Fuzzy C-Means dengan Penggunaan Daya Dukung Minat**

Erfan Agil Putranto Jurusan Informatika Universitas Sebelas Maret Jl. Ir. Sutami 36A Surakarta erfan\_ilkomp@yahoo.com

Umi Salamah Jurusan Informatika Universitas Sebelas Maret Jl. Ir. Sutami 36A Surakarta [u\\_salamah@](erfan_ilkomp@yahoo.com)[yahoo.com](u_salamah@yahoo.com)

Wiharto Jurusan Informatika Universitas Sebelas Maret Jl. Ir. Sutami 36A Surakarta wi\_hart[o@yahoo.com](wi_harto@yahoo.com)

# **ABSTRACT**

*Proses pendidikan di Sekolah Menengah Atas Negeri 2 (SMAN 2) merupakan suatu proses yang memiliki pengaruh yang sangat besar terhadap perkembangan siswa di masa depan. Dengan demikian perlu dilakukan suatu penjurusan minat siswa menurut kemampuan akademik serta minat dari masing masing siswa. Proses penjurusan ini sangat penting karena dapat menjadi suatu acuan bagi masing -masing siswa untuk melanjutkan studi lanjut di masa depan. Penjurusan yang dilakukan di SMAN 2 memiliki 3 kelas diantaranya adalah kelas Ilmu Alam (IA), kelas Ilmu Sosial (IS) dan kelas Ilmu Bahasa (IB), Komponen dari masing-masing jurusan adalah; kelas IA meliputi Matematika, Fisika, Kimia, dan Biologi; kelas IS meliputi Sejarah, Geografi, Ekonomi, dan Sosiologi; kelas I B meliputi Bahasa Indonesia, Bahasa Inggris, Bahasa Jerman, dan Bahasa Jawa. Pada kasus ini, jumlah cluster yang diinginkan adalah sebanyak 3 cluster yaitu kelas I PA, kelas IPS, dan kelas Bahasa dengan menggunakan algoritma clustering yaitu metode Fuzzy C-Means. Disini juga dihitung cluster validity index untuk mengetahui jumlah ideal suatu cluster dengan menggunakan sampel yang akan digunakan dan didapatkan hasil cluster yang ideal adalah sebanyak 4 cluster.*

# **Keywords**

*Clustering, Fuzzy C-Means*, Penjurusan, *Validity Index*

# **1. Pendahuluan**

Di era globalisasi saat ini proses pendidikan di dalam sekolah, harus memperhatikan perbedaan individu pada masing -masing siswa, karena dapat menentukan baik buruknya prestasi belajar siswa di kemudian hari. Sesuai dengan kurikulum yang berlaku di Indonesia, untuk siswa kelas X SMA yang naik ke kelas XI akan mengalami penentuan jurusan (penjurusan) untuk memusatkan lingkup belajar masing-masing siswa sesuai minat dan kemampuannya. Penjurusan yang tersedia di SMA meliputi Ilmu Alam (IA), Ilmu Sosial (IS), dan Ilmu Bahasa (IB). Penjurusan tersebut akan disesuaikan dengan kemampuan dan minat siswa bersangkutan. Penjurusan ini memiliki tujuan agar kelak di kemudian hari, pelajaran yang akan diberikan kepada siswa menjadi lebih terarah karena sesuai dengan kemampuan dan minatnya.

Logika *fuzzy* adalah suatu logika yang memiliki nilai kekaburan atau kesamaran (*fuzzyness*) antara benar atau salah. Logika *fuzzy* memiliki derajat keanggotaan dalam rentang 0.0 hingga 1.0 (0.0 - 1.0). *Berbeda* dengan logika digital yang hanya memiliki dua nilai 1 atau 0. Logika *fuzzy* ini menunjukan sejauh mana suatu nilai itu benar dan sejauh mana suatu nilai itu salah [5] . Pembentukan *cluster* atau kelompok data merupakan salah satu teknik yang digunakan dalam mengekstrak pola kecenderungan suatu data. Suatu cara yang sangat terkenal dalam peng-*cluster-*an dataset adalah dengan penerapan algoritma *clustering*. Ada beberapa algoritma yang membahas tentang *clustering* data, salah satu diantaranya adalah *Fuzzy Clustering C-Means* [7] **.**Dalam penelitian ini akan dilakukan analisis penerapan algoritma *Fuzzy Clustering C-Means* untuk pengelompokan siswa Sekolah Menengah Atas (SMA) dalam penentuan jurusan berdasarkan prestasi dan penggunaan daya dukung minat siswa.

# **2. Landasan Teori**

# **2.1** *Fuzzy Clustering C-Means*

Ada beberapa algoritma *clustering* data, salah satu diantaranya adalah Fuzzy C-Means (FCM). FCM adalah suatu teknik peng  *cluster-*an data yang mana keberadaan tiap-tiap titik data dalam suatu *cluster* ditentukan oleh derajat keanggotaan. Teknik ini pertama kali diperkenalkan oleh Jim Bezdek pada tahun 1981. Konsep dasar FCM, pertama kali adalah menentukan pusat *cluster*, yang akan menandai lokasi rata -rata untuk tiap-tiap *cluster*. Pada kondisi awal, pusat *cluster* ini masih belum akurat. Tiap-tiap titik data memiliki derajat keanggotaan untuk tiap-tiap *cluster*. Dengan cara memperbaiki pusat *cluster* dan derajat keanggotaan tiap-tiap titik data secara berulang, maka akan dapat dilihat bahwa pusat *cluster* akan bergerak menuju lokasi yang tepat. Perulangan ini didasarkan pada minimisasi fungsi objektif yang menggambarkan jarak dari titik data yang diberikan ke pusat *cluster* yang terbobot oleh derajat keanggotaan titik data tersebut. Keluaran dari FCM bukan merupakan sistem inferensi kabur, namun merupakan deretan pusat *cluster* dan beberapa derajat keanggotaan untuk tiap-tiap titik data. Algoritma FCM sebagai berikut.

- 1. *Input* data yang akan di-*cluster* X, berupa matriks berukuran n x m (n = jumlah sampel data, m= a tribut setiap data ). Xij=data sampel ke -I (i=1,2,...,n), atribut  $ke-i$  ( $j=1,2,...,m$ ).
- 2. Tentukan:

o Jumlah *cluster*  $= c$ ; o Pangkat  $= w$ ;  $o$  Maksimum iterasi  $=$  MaxIter; o Error terkecil yang diharapkan = ;<br>o Fungsi obyektif awal =  $P_0 = 0$ ; o Fungsi obyektif awal =  $P_0 =$ <br>o Iterasi awal = t=1;

o Iterasi awal

J

3. Bangkitkan nilai acak *µ*ik, i=1,2,…,n; k=1,2,…,c; Posisi dan nilai matriks dibangun secara *random*. Dimana nilai keangotaan terletak pada interval 0 sampai dengan 1.

$$
Qj = \tbinom{C}{k=1} \mu ik \tag{2.1}
$$

Qj adalah jumlah nilai derajat keanggotaaan perkolom = 1 dengan  $j=1,2,...m$ , Hitung :

$$
uik = \frac{\mu ik}{Qj} \tag{2.2}
$$

4. Hitung pusat *Cluster* ke-k: Vkj ,dengan k=1,2,…c; dan  $j=1,2,...m$ .

$$
Vkj = \frac{\sum_{i=1}^{n} ((\mu ik)^{w} * X_{ij})}{\sum_{i=1}^{n} (\mu ik)^{w}}
$$
(2.3)

5. Hitung fungsi obyektif pada iterasi ke -t, Pt.

$$
P_t = \big|_{i=1}^n \big|_{k=1}^c \big[ \sum_{j=1}^m (X_{ij} - V_{kj})^2 (\mu_{ik}) \big] \big]
$$
\n(2.4)

6. Hitung perubahan matriks partisi

$$
\mu_{ik} = -\frac{\left[\sum_{j=1}^{m} (X_{ij} - V_{kj})^2\right]^{\frac{-1}{W-1}}}{\sum_{k=1}^{C} \left[\sum_{j=1}^{m} (X_{ij} - V_{kj})^2\right]^{\frac{-1}{W-1}}}
$$
\n(2.5)

dengan:  $i=1,2,...n;$ dan  $k=1,2...c$ .

7. cek kondisi berhenti:

o jika:  $(|P_t - P_{t-1}| < \cdot)$  atau (t > maxIter) maka berhenti; o jika tidak: t=t+1, ulangi langkah ke -4.

# *2.2* **Cluster** *Validity Index*

*Cluster Validity Index* ini merupakan suatu cara untuk mengetahui jumlah ideal suatu *cluster* dari beberapa sample yang akan digunakan dalam perhitungan. Karena terkadang jumlah *cluster* yang telah ditentukan dari awal bukan merupakan jumlah ideal cluster yang sebenarnya jika berdasarkan pada sample yang digunakan. Dengan menggunakan *Cluster Validity Index*, akan dihitung juga jumlah *cluster* ideal yang seharusnya digunakan dalam penjurusan siswa kelas X di SMA Negeri 2. *Cluster Validity Index* dapat menghasilkan jumlah *cluster* ideal untuk partisi yang dihitung. Metode ini sangat berguna sekali ketika jumlah *cluster* yang akan dihasilkan belum diketahui [2]. Pada *Cluster Validity Index* digunakan beberapa perhitungan dengan beberapa indeks, diantaranya menggunakan *Partition Coefficient* (PC), *Classification Entropy* (CE), Partition *Index* (SC), *Separation Index* (S), *Xie and Beni's Index* (XB), *Dunn's Index* (DI), dan *Alternative Dunn Index* (ADI). Semua indeks yang digunakan ini terdapat pada *toolbox* yang akan digunakan dalam perhitungan *validity* menggunakan Matlab.

#### **3. Pembahasan**

# **3.1 Dasar Penentuan Nilai Daya Dukung Minat**

Nilai minat siswa yang akan digunakan dalam penelitian ini meliputi nilai dari Pilihan pertama (P1), Pilihan kedua (P1), dan Pilihan ketiga (P3). Jadi pada awalnya dalam pemberian kuesioner minat pada peserta didik yang berupa pilihan pertama, pilihan kedua, dan pilihan ketiga, akan diubah menjadi nilai P1, P2, dan P3 seperti terlihat dibawah ini :

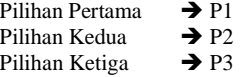

Dapat diasumsikan bahwa untuk pilihan ketiga sebenarnya adalah pilihan yang paling tidak diminati oleh siswa. Tetapi dengan pertimbangan-pertimbangan *criteria* tertentu, siswa tersebut yang bersangkutan masih memiliki kemungkinan untuk memasuki *cluster* yang sebenarnya tidak diminati. Penentuan nilai tersebut dijelaskan pada penjelasan dibawah ini :

1. Penentuan nilai Pilihan pertama (P1) : Pada penentuan nilai ini akan diambil dari rata-rata jumlah nilai maksimal dari masing-masing mata pelajaran terpilih yang akan digunakan sebagai mata pelajaran peminatan. Pada bagian ini, rumus yang digunakan adalah sebagai berikut :

$$
P_1 = \frac{Nilai IPAMax + Nilai IPS Max + Nilai Bahasa Max}{3}
$$
 (2.6)

2. Penentuan nilai Pilihan kedua (P2) : sedikit berbeda dengan yang lainnya. Jadi disini data yang akan digunakan adalah rata-rata nilai total masing-masing dari mata pelajaran peminatan. Pada bagian ini, rumus yang digunakan adalah sebagai berikut :

$$
P2 = \frac{NilaiIPA Rata^2 + Nilai IPS Rata^2 + Nilai Bahasa Rata^2}{3}
$$
 (2.7)

3. Penentuan nilai Pilihan ketiga (P3) : seperti halnya penentuan nilai sangat minat di atas, tetapi sebaliknya data yang dihasilkan adalah rata-rata jumlah nilai minimal dari masing-masing mata pelajaran terpilih yang akan digunakan sebagai mata pelajaran peminatan. Pada bagian ini, rumus yang digunakan adalah sebagai berikut :

$$
P3 = \frac{Nilai IPA Min+Nilai IPS Min+Nilai Bahasa Min}{3}
$$
 (2.8)

# **3.2 Sampel Data**

Berikut merupakan sampel data sebanyak 138 data siswa yang berupa data nilai siswa serta data pilihan siswa yang akan ditampilkan pada Tabel 3.1.

| <b>Siswa</b> | Nilai Rata-rata<br>Peminatan |            |               |                  | <b>Tingkat Minat Masing-masing Siswa</b> |            |                          |
|--------------|------------------------------|------------|---------------|------------------|------------------------------------------|------------|--------------------------|
|              | IPA                          | <b>IPS</b> | <b>Bahasa</b> | <b>Siswa</b>     | Pilihan I                                | Pilihan II | Pilihan<br>Ш             |
| 1            | 72                           | 74         | 93            | $\mathbf{1}$     | Bahasa                                   | IPA        | <b>IPS</b>               |
| 2            | 70.25                        | 85         | 76.5          | $\boldsymbol{2}$ | IPS                                      | IPA        | Bahasa                   |
| 3            | 70.5                         | 76.75      | 83.75         | 3                | <b>IPS</b>                               | Bahasa     | IPA                      |
| 4            | 77.75                        | 80.5       | 82.75         | 4                | IPS                                      | Bahasa     | IPA                      |
| 5            | 79                           | 73         | 87            | 5                | IPA                                      | Bahasa     | <b>IPS</b>               |
| 6            | 84                           | 77.25      | 81.5          | 6                | IPA                                      | Bahasa     | IPS                      |
| 7            | 71.3                         | 84.8       | 75.75         | 7                | IPA                                      | IPS        | Bahasa                   |
| 8            | 79.5                         | 75.3       | 73.75         | 8                | Bahasa                                   | IPS        | IPA                      |
| 9            | $80\,$                       | 76.5       | 77.25         | 9                | IPA                                      | Bahasa     | IPS                      |
| 10           | 96.3                         | 80.8       | 86.5          | 10               | IPA                                      | IPS        | Bahasa                   |
| 11           | 70.8                         | 75.3       | 73.75         | 11               | IPS                                      | Bahasa     | IPA                      |
| 12           | 76.8                         | 82.8       | 89            | 12               | IPS                                      | Bahasa     | IPA                      |
| 13           | 87                           | 79.75      | 78            | 13               | Bahasa                                   | <b>IPS</b> | IPA                      |
| 14           | 88.75                        | 82.75      | 81.75         | 14               | Bahasa                                   | IPS        | IPA                      |
| 15           | 71.5                         | 74.25      | 85            | 15               | <b>IPS</b>                               | Bahasa     | <b>IPA</b>               |
| 16           | 78.75                        | 85.75      | 74.25         | 16               | IPS                                      | Bahasa     | IPA                      |
| 17           | 82.5                         | 76.25      | 76            | 17               | IPA                                      | <b>IPS</b> | Bahasa                   |
| 18           | 69.75                        | 70.25      | 82.75         | 18               | Bahasa                                   | IPS        | IPA                      |
| 19           | 87.5                         | 87         | 84.5          | 19               | IPA                                      | IPS        | Bahasa                   |
| 20           | 67.5                         | 87.25      | 76.75         | 20               | Bahasa                                   | IPS        | IPA                      |
| 21           | 78.5                         | 74         | 78.25         | 21               | <b>IPA</b>                               | Bahasa     | <b>IPS</b>               |
| 22           | 70.25                        | 71.5       | 73.25         | 22               | Bahasa                                   | <b>IPS</b> | IPA                      |
| 23           | 74                           | 72.75      | 74.75         | 23               | Bahasa                                   | IPA        | IPS                      |
| 24           | 65.25                        | 87.75      | 76.75         | 24               | <b>IPS</b>                               | Bahasa     | IPA                      |
| 25           | 72.75                        | 72.75      | 73.25         | 25               | Bahasa                                   | IPS        | IPA                      |
| 26           | 70.75                        | 72.25      | 73.25         | 26               | Bahasa                                   | <b>IPS</b> | IPA                      |
| 27           | 73.75                        | 73.75      | 77.25         | 27               | Bahasa                                   | IPS        | IPA                      |
| 28           | 71.5                         | 74.75      | 74            | 28               | IPS                                      | Bahasa     | IPA                      |
| 29           | 76.75                        | 76.75      | 78.75         | 29               | Bahasa                                   | IPA        | IPS                      |
| ---          | $\cdots$                     | ---        | $\cdots$      |                  | $\overline{\phantom{a}}$                 | $\ldots$   | $\overline{\phantom{a}}$ |
|              |                              |            |               |                  |                                          | L.         |                          |
| ---          |                              |            |               | ---              |                                          |            |                          |
| 133          | 65.3                         | 69.8       | 71.5          | 136              | IPS                                      | IPA        | Bahasa                   |
| 134          | 88.5                         | 83.8       | 78.5          | 137              | Bahasa                                   | IPS        | IPA                      |
| 135          | 67.5                         | 68.3       | 71.75         | 138              | IPS                                      | IPA        | Bahasa                   |

Tabel 3.1 Sampel data nilai 138 Siswa

**3.3 Penghitungan nilai daya dukung minat**

Penentuan nilai dari daya dukung minat tersebut dijelaskan pada penjelasan dibawah ini (data sampel sejumlah 138 sampel) :

a. Perhitungan nilai P1.

Nilai maksimal dari nilai IPA =  $96.25$ . IPS =  $93.75$ . Bahasa = 94 , maka penentuan nilai untuk kategori P1 adalah =  $(96.25 + 93.75 + 94) / 3 = 94.66667$ . Untuk mempermudah *range* keanggotaannya hasil tersebut akan dibagi dengan 100 yang merupakan range nilai maksimal bilangan bulat, sehingga hasil penentuan nilai dari P1 adalah 94.67 / 100 = 0.9467. Untuk menghitung nilai P1 ini digunakan rumus 2.6.

b. Perhitungan nilai P2.

Nilai rata-rata IPA sebanyak sampel = 75.75181 Nilai rata-rata IPS sebanyak sampel = 76.30616 Nilai rata-rata Bahasa sebanyak sampel = 76.2663

Maka penentuan nilai untuk kategori P2 adalah  $= (75.75181)$  $+ 76.30616 + 76.2663$  / 3 = 76.10809. Sehingga hasil penentuan nilai dari P2 adalah 76.11 / 100 = 0.7611. Untuk menghitung nilai P2 ini digunakan rumus 2.7.

c. Perhitungan nilai P3

Nilai minimal dari nilai IPA =  $64.5$ , IPS =  $67.75$ , Bahasa = 69.75, maka penentuan nilai untuk kategori P3 adalah =  $(64.5 + 67.75 + 69.75) / 3 = 67.33$ . Sehingga hasil penentuan nilai dari P3 adalah 67.33 / 100 = 0.6733 . Untuk menghitung nilai P3 ini digunakan rumus 2.8.

Dari penjelasan di atas, maka penentuan nilai Pilihan pertama P1, Pilihan kedua (P2) dan Pilihan ketiga (P3) adalah sebagai berikut :

- P1 =  $0.9467$ <br>P2 =  $0.7611$
- $= 0.7611$
- $P3 = 0.6733$

# **3.4 Implementasi FCM**

Menentukan nilai bidang minat tertentu, yang diperoleh dari hasil rata-rata mata pelajaran peminatan yang berada dalam kelompok bidang minat tersebut sebelum dilakukan peminatan. Data ini akan digunakan sebagai data parameter uji coba peminatan menggunakan FCM. Setelah parameter nilai rata-rata bidang minat diketahui, selanjutnya dilakukan pemetaan/*clustering* data mengikuti algoritma FCM. Pada perhitungan menggunakan metode FCM ini, perhitungan akan dilakukan sebanyak 2 kali, dimana perhitungan pertama akan dilakukan perhitungan untuk menghitung nilai Pilihan siswa terlebih dahulu, yaitu PIA, PIS, dan PIB dimana hasil yang diperoleh berupa pusat *cluster* serta derajat keanggotaan baru. Pada perhitungan kedua, akan dilakukan perh itungan terhadap nilai masing-masing siswa pada mata pelajaran peminatan tertentu, dimana matriks partisi U yang diketahui biasanya menggunakan bilangan random antara 0 – 1 akan diganti dengan bilangan pasti yang berasal dari derajat keanggotaan hasil perhitungan dari daya dukung minat siswa. Berikut algoritma dari perhitungan nilai daya dukung minat siswa dengan menggunakan algoritma FCM :

- 1. Menetapkan matriks partisi awal U berupa matriks berukuran n x m (n adalah jumlah sampel data, yaitu=138, dan m adalah parameter/atribut setiap data, yaitu=3). Xij  $=$  data sampel ke-i (i=1,2,...,n), atribut ke-j (j=1,2,...,m).
- 2. Menentukan Nilai Parameter Awal :

 $-$  Jumlah *cluster* ( c )  $= 3$ - Pangkat (w)  $= 2$ <br>- Maksimum interasi (MaxIter)  $= 5000$ - Maksimum interasi (MaxIter) - Error terkecil yang diharapkan ( ) =  $10^{-5}$ <br>- Eunosi objektif awal (P0) = 0 - Fungsi objektif awal (P0)

- Iterasi awal (t)  $= 1$ 3. Membangkitkan bilangan random  $\mu$ ik, i=1,2,...,n; k=1,2,...c;

sebagai elemen-elemen matriks partisi awal (U). Matriks partisi U (Random) untuk menghitung pusat *cluster* pada nilai Minat dengan menggunakan fungsi random .

4. Menentukan Pusat *Cluster* (V)

Pada iterasi pertama, dengan menggunakan persamaan 2.3, dapat diketahui pusat *cluster* dari setiap iterasi. Dari perhitungan daya dukung minat siswa pada iterasi pertama tersebut didapatkan hasil sebagai berikut.

 $(U_{i1}^2) = 19.1907600$ 

 $((U_{i1}^2) * (PIA)) = 15.114903601000$  $((U_{i1}^2) * (PIS)) = 15.393890404000$ 

 $((U_{i1}^2) * (PIB)) = 15.186324649000$ 

Pusat *Cluster* yang pertama pada iterasi pertama adalah sebagai berikut :

> $[(U_{i1}^2) * (PIA)] / (U_{i1}^2) = 0.78761$  $[(U_{i1}]^{2}) * (PIS)] / (U_{i1}]^{2} = 0.80215$  $[(U_{i1}^2) * (PIB)] / (U_{i1}^2) = 0.79134$

 $=$  Jumlah

Dengan perhitungan yang sama seperti pada *cluster* pertama iterasi pertama diatas, didapatkan pusat *cluster* kedua dan ketiga iterasi pertama jika digabung adalah sebagai berikut.

$$
\left[ \begin{smallmatrix} 0.78761 & 0.80215 & 0.79134 \\ 0.78503 & 0.79628 & 0.79978 \end{smallmatrix} \right]
$$

0.79309 0.78729 5. Menghitung Fungsi Obyektif (P)

Perhitungan Fungsi Obyektif pada iterasi pertama ini dapat dihitung dengan mengggunakan 2.4.

Dari perhitungan Fungsi Obyektif pada iterasi pertama perhitungan nilai daya dukung minat siswa diatas didapatkan hasil :

Total Nilai :  $(L1_i + L2_i + L3_i) = 10.873730609353$ 

 $P_1 = 10.87373$  (Fungsi Obyektif pada iterasi pertama)

6. Menghitung Perubahan Matriks Partisi U Perubahan Matriks partisi U tersebut dap at dihitung dengan Persamaan 2.5.

7. Mengecek Kondisi Berhenti

Karena |  $P_1 - P_0$  | = | 10.87373 - 0 | = 10.87373 >> (10<sup>-5</sup>), dan iterasi = 1 < MaxIter (5000), maka proses dilanjutkan ke iterasi selanjutnya dengan menggunakan matriks partisi U yang telah berubah nilainya.

Setelah melakukan iterasi sebanyak 1736 kali, ditemukan eror | P<sub>1736</sub> - P<sub>1735</sub> | = | 16.46673 - 16.46674 | = 4.8749967689332E-6 , karena eror telah memenuhi yaitu < 10-5 , maka iterasi berhenti dan didapatkan pusat *cluster* sebagai berikut :

$$
\begin{array}{cccc}\n0.79007 & 0.7173 & 0.87373 \\
0.90269 & 0.7777 & 0.70071\n\end{array}
$$

0.70935 0.87089 0.80086 Setelah iterasi berhenti karena eror telah mencapai kead aan yang diinginkan yaitu eror < 10<sup>-5</sup> dengan cara yang sama seperti menghitung perubahan matriks partisi U sebelumnya, maka didapatkan derajat keanggotaan baru. Perhitungan nilai daya dukung minat ini bertujuan untuk membentuk suatu pusat cluster dan mendapatkan derajat keanggotaan baru (Matriks Partisi U) dimana diharapkan penggunaan daya dukung minat siswa ini berpengaruh dengan yang dihasilkan pada perhitungan nilai siswa.

Setelah mendapatkan derajat keanggotaan dari perhitungan nilai Minat Siswa ini, maka derajat keanggotaan ini akan digunakan sebagai pengganti matriks partisi U dalam perhitungan *cluster* selanjutnya dengan menggunakan variabel Nilai IPA, Nilai IPS dan Nilai Bahasa dalam perhitungannya (Lee, 2005). Proses perhitungannya sama dengan proses perhitungan sebelumnya, yang berbeda adalah variabel yang digunakan dalam perhitungan.

Setelah dilakukan perhitungan pada iterasi pertama pada perhitungan nilai siswa dengan menggunakan persamaan 2.3, maka didapatkan pusat *cluster* pertama pada iterasi pertama. Dari perhitungan pusat *cluster* pertama iterasi pertama pada perhitungan nilai siswa diatas didap atkan hasil :

 $(U_{i1}^2) = 27.8400251$ 

 $(U_{i1}^{2})$  \* (NIA) = 2086.3050965925

 $(U_{i1}^2)$  \* (NIS) = 2089.774324475

 $(U_{i1}^2)$  \* (NIB) = 2131.7094641075

Pusat *Cluster* pertama yang dihasilkan pada iterasi pertama perhitungan nilai siswa adalah sebagai berikut :

 $[(U_{i1}^2) * (NIA)] /$   $(U_{i1}^2) = 74.93905$ <br> $[(U_{i1}^2) * (NIS)] /$   $(U_{i1}^2) = 75.06367$  $[(U_{i1}^2) * (NIS)] / (U_{i1}^2) = 75.06367$  $[(U_{i1}^2) * (NIB)] /$   $(U_{i1}^2) = 76.56995$ ∑ = Jumlah

Dengan perhitungan yang sama seperti pada *cluster* pertama iterasi pertama diatas, didapatkan pusat *cluster* kedua dan ketiga iterasi pertama pada perhitungan nilai siswa jika digabung adalah sebagai berikut.

> 74.93905 79.66625  $75.06367$ 77.39566 76.56995 76.42668

73.2454 76.47773 75.75986 Perhitungan Fungsi Obyektif pada iterasi pertama ini dapat dihitung dengan mengggunakan rumus 2.4.

Pada iterasi pertama ini, fungsi obyektif yang dihasilkan belum akurat yaitu P<sub>1</sub> = 30882.36896, dimana hasil ini masih jauh dari error yang diharapkan , yaitu kurang dari 10 - 5 .Perubahan Matriks partisi U tersebut dap at dihitung dengan Persamaan 2.5

Karena |  $P_1 - P_0$  | = | 30853.52253 - 0 | =  $30853.52253$  >>  $(10^{-5})$ , dan iterasi = 1 < MaxIter (5000), maka proses dilanjutkan ke iterasi selanjutnya dengan menggunakan matriks partisi U yang telah berubah nilainya.

Setelah melakukan iterasi sebanyak 2441 kali, ditemukan eror nya P<sub>2441</sub> – P<sub>2440</sub> = 29203.70951 - $29203.70952 = 8.5477440734394E-6$ , karena eror telah memenuhi yaitu eror <  $10^{-5}$ , maka iterasi berhenti dan didapatkan pusat *cluster* sebagai berikut :

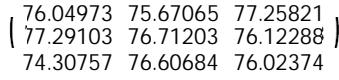

Berdasarkan matriks V iterasi (pusat *cluster*) terakhir dapat diperoleh informasi bahwa pada mata pelajaran peminatan pertama (IPA) siswa dapat dikelompokkan /di*cluster* dalam tiga kelompok berdasarkan nilai rata -rata mata pelajaran peminatan secara keseluruhan siswa dapat dikelompokkan / di*cluster* dalam tiga kelompok berdasarkan nilai rata-rata mata pelajaran peminatan, yaitu:

- 1. Kelompok pertama, terdiri atas siswa yang memiliki nilai rata-rata mata pelajaran peminatan IPA sekitar 76.04973; nilai rata-rata mata pelajaran peminatan IPS sekitar 75.67065; dan nilai rata-rata mata pelajaran peminatan Bahasa sekitar 77.25821.
- 2. Kelompok kedua, terdiri atas siswa yang memiliki nilai rata-rata mata pelajaran peminatan IPA sekitar 77.29103; nilai rata-rata mata pelajaran peminatan IPS sekitar 76.71203; dan nilai rmata-rata mata pelajaran peminatan Bahasa sekitar 76.12288.
- 3. Kelompok ketiga, terdiri atas siswa yang memiliki nilai rata-rata mata pelajaran peminatan IPA sekitar 74.30757; nilai rata-rata mata pelajaran peminatan IPS sekitar 76.60684; dan nilai rata-rata mata pelajaran peminatan Bahasa sekitar 76.02374.

Dari derajat keanggotaan iterasi terakhir dapat diperoleh informasi mengenai kecenderungan siswa untuk masuk ke kelompok peminatan tertentu. Setiap peminatan memiliki derajat keanggotaan tertentu untuk menjadi anggota suatu kelompok. Derajat keanggotaan terbesar menunjukkan kecenderungan tertinggi seorang siswa untuk masuk menjadi

anggota peminatan tertentu. Tingkat kecenderungan masingmasing anggota *cluster* dapat dilihat pada Tabel 3.1.

Tabel 3.1 Tingkat Kecenderungan Derajat Keanggotaan Pada Masing-Masing *Cluster*

| No                       | <b>Nilai</b><br>IPA      | Nilai IPS      | Nilai<br>Bahasa | <b>Cluster</b><br>IPA | <b>Cluster</b><br><b>IPS</b> | <b>Cluster</b><br><b>Bahasa</b> |
|--------------------------|--------------------------|----------------|-----------------|-----------------------|------------------------------|---------------------------------|
| $\mathbf{1}$             | 72                       | 74             | 93              | 0.0734839             | 0.093586                     | 0.8329301                       |
| $\overline{c}$           | 70.25                    | 85             | 76.5            | 0.3304057             | 0.463838                     | 0.2057566                       |
| $\overline{3}$           |                          |                |                 | 0.1955658             | 0.560589                     | 0.2438455                       |
|                          | 70.5                     | 76.75          | 83.75           | 0.267345              | 0.595482                     | 0.1371732                       |
| $\overline{4}$           | 77.75                    | 80.5           | 82.75           |                       |                              |                                 |
| 5                        | 79                       | 73             | 87              | 0.2981836             | 0.095308                     | 0.6065085                       |
| 6                        | 84                       | 77.25          | 81.5            | 0.4318462             | 0.226035                     | 0.3421188                       |
| $\tau$                   | 71.25                    | 84.75          | 75.75           | 0.3327316             | 0.472018                     | 0.1952506                       |
| 8                        | 79.5                     | 75.25          | 73.75           | 0.3211769             | 0.145065                     | 0.5337579                       |
| $\overline{9}$           | 80                       | 76.5           | 77.25           | 0.3277174             | 0.152615                     | 0.5196678                       |
| 10                       | 96.25                    | 80.75          | 86.5            | 0.3554545             | 0.29536                      | 0.3491855                       |
| 11                       | 70.75                    | 75.25          | 73.75           | 0.2406902             | 0.380329                     | 0.3789803                       |
| 12                       | 76.75                    | 82.75          | 89              | 0.2158631             | 0.697736                     | 0.0864006                       |
| 13                       | 87                       | 79.75          | 78              | 0.3526041             | 0.288413                     | 0.3589825                       |
| 14                       | 88.75                    | 82.75          | 81.75           | 0.3427507             | 0.312962                     | 0.3442874                       |
| 15                       | 71.5                     | 74.25          | 85              | 0.1844177             | 0.510459                     | 0.3051228                       |
| 16                       | 78.75                    | 85.75          | 74.25           | 0.3668046             | 0.407029                     | 0.2261669                       |
| 17                       | 82.5                     | 76.25          | 76              | 0.3502654             | 0.217514                     | 0.4322205                       |
| 18                       | 69.75                    | 70.25          | 82.75           | 0.2537666             | 0.309602                     | 0.4366317                       |
| 19                       | 87.5                     | 87             | 84.5            | 0.3652927             | 0.318585                     | 0.3161226                       |
| 20                       | 67.5                     | 87.25          | 76.75           | 0.3285726             | 0.425098                     | 0.2463297                       |
| 21                       | 78.5                     | 74             | 78.25           | 0.2805909             | 0.112815                     | 0.6065941                       |
| 22                       | 70.25                    | 71.5           | 73.25           | 0.2727846             | 0.309694                     | 0.4175211                       |
| 23                       | 74                       | 72.75          | 74.75           | 0.2447305             | 0.216621                     | 0.5386483                       |
| 24                       | 65.25                    | 87.75          | 76.75           | 0.3284224             | 0.414437                     | 0.2571404                       |
| 25                       | 72.75                    | 72.75          | 73.25           | 0.2466212             | 0.271614                     | 0.4817651                       |
| 26                       | 70.75                    | 72.25          | 73.25           | 0.2644352             | 0.310098                     | 0.4254668                       |
| 27                       | 73.75                    | 73.75          | 77.25           | 0.2120864             | 0.221264                     | 0.5666492                       |
| 28                       | 71.5                     | 74.75          | 74              | 0.2322475             | 0.348934                     | 0.4188184                       |
| 29                       | 76.75                    | 76.75          | 78.75           | 0.0991834             | 0.007722                     | 0.8930944                       |
| 30                       | 78.25                    | 78.25          | 79.75           | 0.3559311             | 0.158656                     | 0.4854122                       |
| 31                       |                          |                |                 | 0.353844              | 0.30521                      | 0.3409457                       |
| 32                       | 92.5                     | 82.75          | 81.75           | 0.2786984             | 0.143629                     | 0.5776721                       |
| 33                       | 78                       | 72.75          | 76.25           | 0.0596615             | 0.374748                     | 0.5655902                       |
| 34                       | 76                       | 73.75          | 94              | 0.3633917             | 0.314118                     | 0.3224906                       |
|                          | 87                       | 84.75          | 82.25           | 0.2311943             | 0.219554                     | 0.549252                        |
| 35                       | 76.75                    | 77.75          | 77.25           |                       |                              |                                 |
| 36                       | 72                       | 72.5           | 79              | 0.2384215             | 0.278069                     | 0.4835093                       |
| 37                       | 77.75                    | 75.5           | 75              | 0.2904919             | 0.057217                     | $0.65229\overline{15}$          |
| 38                       | 72                       | 73.5           | 73.5            | 0.2434626             | 0.307267                     | 0.4492704                       |
| 39                       | 74.5                     | 76.5           | 75              | 0.0757512             | 0.284842                     | 0.6394071                       |
| 40                       | 77                       | 76.5           | 75.5            | 0.2411588             | 0.009522                     | 0.7493198                       |
| $\sim$                   | $\overline{\phantom{a}}$ | $\overline{a}$ | $\overline{a}$  | $\overline{a}$        | $\overline{a}$               | $\overline{a}$                  |
|                          | $\overline{a}$           | ---            | ---             | $\overline{a}$        | $\overline{a}$               | ---                             |
| $\overline{\phantom{a}}$ | $\sim$                   | $\overline{a}$ | $\overline{a}$  | ---                   | ---                          | ---                             |
| 136                      | 69.5                     | 70             | 70              | 0.2788958             | 0.33591                      | 0.3851946                       |
| 137                      | 71.75                    | 85.75          | 77.5            | 0.3323465             | 0.456315                     | 0.211338                        |
| 138                      | 71.25                    | 75.75          | 77.25           | 0.227393              | 0.392073                     | 0.380534                        |

Dari tabel di atas, dapat ditarik hasil :

- 1. Kelompok/*cluster* IPA berisi siswa nomor : 6, 8, 9, 10, 13, 14, 17, 19, 30, 31, 34, 37, 40, 44, 48, 50, 52, 53, 73, 74, 75, 76, 77, 78, 83, 87, 92, 94, 95, 108, 113, 118, 123, 131, 134.
- 2. Kelompok/*cluster* IPS berisi siswa nomor : 2, 3, 4, 7, 11, 12, 15, 16, 18, 20, 22, 24, 25, 26, 28, 35, 36, 38, 39, 41, 42, 43, 45, 46, 47, 49, 51, 55, 56, 57, 59, 60, 63, 64, 65, 67, 68, 69, 70, 71, 80, 84, 85, 86, 88, 89, 91, 93, 96, 98, 100, 102, 105, 109, 110, 111, 112, 115, 116, 117, 119, 120, 121, 125, 126, 127, 128, 130, 132, 133, 135, 136, 137, 138
- 3. Kelompok/*cluster* Bahasa berisi siswa nomor : 1, 5, 21, 23, 27, 29, 32, 33, 54, 58, 61, 62, 66, 72, 79, 81, 82, 90, 97, 99, 101, 103, 104, 106, 107, 114, 122, 124, 129.

Jumlah siswa pada *cluster* IPA adalah 35 siswa, *cluster* IPS adalah 74 siswa, sedangkan pada *cluster* Bahasa adalah 29 siswa.

Dari hasil diatas akan dilakukan 2 pengujian yaitu perbandingan antara penghitungan FCM dibandingkan dengan keadaan sekarang, serta tingkat akurasi penghitungan FCM dibandingkan dengan nilai yang didap at siswa pada kelas XI setelah penjurusan.

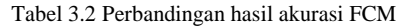

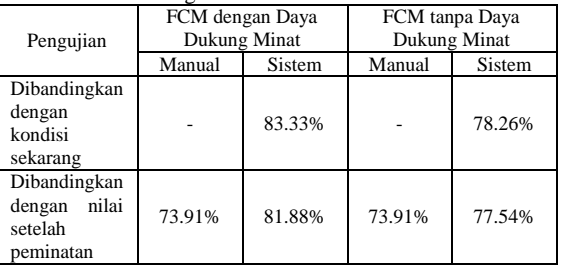

Setelah dilakukan penghitungan dengan menggunakan algoritma *cluster validity index*, juga didapatkan jumlah cluster yang ideal untuk sampel yang digunakan dalam penghitungan, adalah sebanyak 4 *cluster*, berbeda dengan *cluster* yang ditetapkan di awal dalam penghitungan yaitu sebanyak 3 *cluster.*

### **4. Kesimpulan**

Dari hasil pengujian algoritma *Fuzzy Clustering C-Means* (FCM) dalam penentuan jurusan di Sekolah Menengah Atas pada 138 sampel data siswa yang diuji dalam penelitian ini menunjukkan bahwa tingkat kemiripan perhitungan FCM dibandingkan secara manual dengan FCM dengan penggunaan daya dukung minat masing-masing siswa didapatkan hasil ratarata sebesar 83.33 %, sedangkan jika dibandingkan dengan perhitungan FCM tanpa penggunaan daya dukung minat dibandingkan juga secara manual, didapatkan hasil rata -rata sebesar 78.26 %. Pengujian selanjutnya adalah membandingkan perhitungan algoritma FCM dengan penggunaan daya dukung minat dan FCM tanpa penggunaan daya dukung minat dibandingkan dengan hasil nilai peminatan yang didapatkan oleh masing-masing siswa di kelas XI semester 1. Hasil tingkat akurasi penjurusan dengan mengg unakan FCM dengan penggunaan daya dukung minat mendapatkan hasil 81.88 %, sedangkan FCM tanpa penggunaan daya dukung minat adalah sebesar 77.54 %. Dapat dilihat bahwa perbedaan tingkat akurasi perhitungan perbedaan tingkat akurasi FCM dengan penggunaan daya dukung minat dengan FCM tanpa penggunaan daya dukung minat adalah sebesar 4.34 %. Disamping itu, proses *clustering* dalam penelitian ini dilakukan dengan menentukan jumlah *cluster* yang terbentuk di awal proses sesuai dengan jumlah kelompok (Jurusan) yang diinginkan. Dengan demikian, dilakukan juga pengecekan penentuan jumlah *cluster* ideal dengan menggunakan algoritma *Fuzzy Cluster Validity Index.* Setelah dilakukan perhitungan didapatkan hasil bahwa jumlah *cluster* ideal pada 138 data sampel adalah sebesar 4 *cluster*, dimana pada penelitian ini jumlah *cluster* sudah ditentukan dari awal yaitu sebesa 3 *cluster.* Jadi tingkat akurasi ketepatan masing -masing siswa dalam memilih jurusan menurut tingkat minat masing -masing tidak dapat terukur secara akurat.

#### **5. Referensi**

- [1] Bahar. 2010. *Penentuan Jurusan Sekolah Menengah Atas Dengan Algoritma Fuzzy C-Means*. Semarang: Universitas Dian Nuswantara.
- [2] Balasko, Abonyi and Feil. *Fuzzy Clustering and Data Analysis Toolbox For Use with Matlab.*
- [3] Bezdek, James C. 1981. *Pattern Recognition with Fuzzy Objective Function Algorithms* . **ISBN** 0-306-40671-3.
- [4] Departemen Pendidikan Nasional. 2006. *Panduan Penyusunan Laporan Hasil Belajar Peserta Didik Sekolah Menengah Atas (SMA), Direktorat Jenderal Manajemen Pendidikan Dasar Dan Menengah Direktorat Pembinaan SMA.* Jakarta.
- [5] Kusumadewi, Sri. 2002. *Analisis Desain Sistem Fuzzy Menggunakan Tool Box Matlab*. Yogyakarta: Graha Ilmu.
- [6] Kusumadewi, S dan Purnomo. 2004. *Aplikasi Logika Fuzzy untuk Pendukung Keputusan.* Yogyakarta: Graha Ilmu.
- [7] Kusumadewi, S dan Hartati. 2006. *Neuro-Fuzzy: Integrasi Sistem Fuzzy dan Jaringan Syaraf* . Yogyakarta: Graha Ilmu.
- [8] Lee, 2005. *Fuzzy Membership Function Initial Values: Comparing Initialization Methods That Expedite Convergence*. Thesis. Virginia: Virginia Commonwealth University.
- [9] Wu, K., Yang, M. 2005. *A Cluster Validity Index for Fuzzy Clustering*. Pattern Recognition Letter 26, pp. 1275-1291.
- [10] Zadeh, L.A. 1965. *Fuzzy Sets, Information and Control Department of Electrical Engineering and Electron ics Research Laboratory*. Berkeley: University of California Press.
- [11] Zimmermann. 1991. *Fuzzy Set Theory and Its Applications, Second Edition*. Massachusetts: Kluwer Academic Publishers